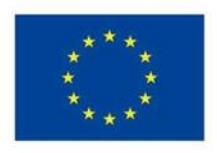

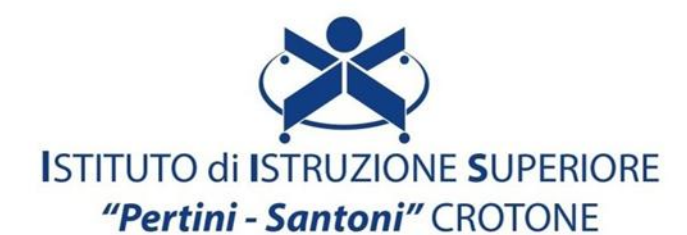

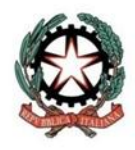

VIALE MATTEOTTI - 88900 - CROTONE C.F. 81007850795 - C.M KRIS00900G - email: kris00900g@istruzione.it email pec: kris00900g@pec.istruzione.it - tel. 0962 1888020 - fax 0962 21783021

## **Corso di studio e Indirizzo: SERVIZI COMMERCIALI**

**Disciplina : Tecnologie dell'Informazione e della Comunicazione** 

## **Classe: 1°**

## **Argomenti di studio:**

**ICT: Terminologia e concetti base**

## **IL COMPUTER: Hardware:**

- **Periferiche di input e output;**
	- **CPU.**
	- **Memoria centrale.**
	- **Le unità di misura per determinare la capacità di una memoria.**
	- **Il sistema binario.**
	- **Memorie di massa**
- **Software e sistema operativo:**
	- **Sistema operativo Windows**
	- **Interfaccia grafica.**
	- **Software Open Source**

**Alfabetizzazione su informazioni e dati:**

- **Navigare, ricercare e filtrare dati, informazioni e contenuti digitali.**
- **Effettuare una ricerca tematico- disciplinare navigando su siti di riconosciuta validità.**
- **Navigare all'interno di siti web, blog etc. ricercando i dati attraverso parole chiave efficaci.**
- **Riconoscere una fake news**
- **Valutare dati, informazioni e contenuti digitali**
- **Gestire dati, informazioni e contenuti digitali:**
	- **Memorizzare e recuperare le informazioni. Gestire dati, informazioni e contenuti digitali.**
	- **- Ricerca per immagini**
	- **- Regole per effettuare ricerche sicure**
	- **- Valutare un sito web**

**Gestire dati, informazioni e contenuti digitali**

- **File e cartelle**
- **Estensione dei file**
- **Lavorare con i file**
- **Scaricare file e archiviarli, stampare pagine web,**
- **Salvare testi e immagini**
- **Cloud storage**
- **Google Drive**
- **Dropbox**
- **OneDrive**
- **iCloud**

**Impegnarsi nella cittadinanza con le tecnologie digitali:**

- **Account social, differenze e utilizzo**
- **Ricerca del lavoro**
- **Siti di annunci generici**
- **SPID e PA digitale. Ottenere l'identità SPID**
- **Livelli di sicurezza**
- **Servizi per i cittadini**

**Collaborare attraverso le tecnologie digitali:**

- **Google Documenti,**
- **Fogli e Presentazioni Documenti**
- **Fogli e presentazioni**
- **Google Moduli**
- **Netiquette:**
	- **Norme comportamentali adeguate (improntate a decoro, rispetto, discrezione) nell'utilizzo delle ICT (studio, lavoro di gruppo) e nell'interazione in ambienti digitali.**
	- **Carattere e font adeguati alla comunicazione in Rete.**
	- **Strategie comunicative adattandole al contesto di riferimento.**
	- **Inviare e-mail complete e corrette (recanti, ad. es., l'argomento nella sezione dell'OGGETTO).**

**Gestire l'identità digitale:**

- **Definizione di identità online:**
- **Cos'è e come tutelarla**
- **Reputazione online**
- **Come crearla e a cosa serve**
- **Rischi**
- **Adescamento online**
- **Cyberbullismo**

**Creazione di contenuti digitali:**

- **Creazione di una cartella**
- **Estensione dei file**
- **Memorizzazione dei file creati.**
- **Word Art e Word Cloud.**
- **Presentazioni multimediali con immagini, animazioni e transizioni.**
- **Elaborazione dei testi: funzioni base di Microsoft Word.**
- **Software per la produttività del lavoro d'ufficio.**
- **Il foglio elettronico Excel:**
- **Funzione Somma, Media, Min, Max, calcolo percentuale, Funzione 3D. Grafici.**
- **Integrare e rielaborare contenuti digitali**
- **Copyright e licenze**
- **Le tecnologie IOT**
- **Risolvere problemi tecnici:**
- **Riavvio sistema operativo.**
- **Chiudere un programma che non risponde.**
- **Cancellare la cache del Browser.**
- **Funzioni principali dei dispositivi digitali più comuni (ad esempio computer, tablet e smartphone).**

*Prof.ssa Maria Gabriella Scalise*